## **ISLEVER**

# 920-530

Optical Metro 3500 Operations and

**Maintenance** 

DEMO

### https://www.islever.com/920-530.html https://www.islever.com/nortel.html

For the most up-to-date exam questions and materials, we recommend visiting our website, where you can access the latest content and resources.

#### **QUESTION NO: 1**

Which statement describes the functionality of the virtual IP address, when clustering the Netra 240 workstations in the high availability environment?

A. It functions as a standby IP address.

- B. It functions as the physical IP interface of the inactive workstation.
- C. It is mapped to the active of the two workstations.
- D. It functions as the internal point-to-point IP interface.

#### **Answer: C**

#### **QUESTION NO: 2**

The IM section and SAT get the variable data from logical groupings in the Specbook. How is this data identified?

- A. by a Key B. by an Index number C. by a Marker
- D. by a Label

#### **Answer: D**

#### **QUESTION NO: 3**

The GWC Manager is a client server application. Where does the server portion reside?

- A. across two Communication Server (CS) LAN units
- B. on the same server as the media gateway manager
- C. in the Communication Server (CS) 2000 Management Tools
- D. on a second Gateway Controller card

#### **Answer: C**

#### **QUESTION NO: 4**

What is the name of the text editor that can be used for editing UNIX based files?

- A. MS WordPad
- B. Application editor
- C. UNIX editor

#### D. VI editor

**Answer: D**

#### **QUESTION NO: 5**

Which tab in the Specbook has hyperlinks to various other components in the book?

A. Info B. Project Information

- C. Cover
- D. TOC

**Answer: D**

#### **QUESTION NO: 6**

Which statement describes the purpose of an Element Manager?

A. It manages call processing routes between two or more network elements.

B. It provides an interface to send OAM&P data from an element to the Communication Server (CS).

C. It manages call processing elements.

D. It provides an interface to perform FCAPS tasks for a network element.

#### **Answer: D**

#### **QUESTION NO: 7**

Which GUI interface from the Call Management Tools (CMT) level allows you to post an MG 9K line?

- A. LMM
- B. TMM
- C. MAPCI
- D. MG 9000 Manager

#### **Answer: A**

#### **QUESTION NO: 8**

#### Click on the Exhibit button

Which product is commissioned and managed by the MDM tool?

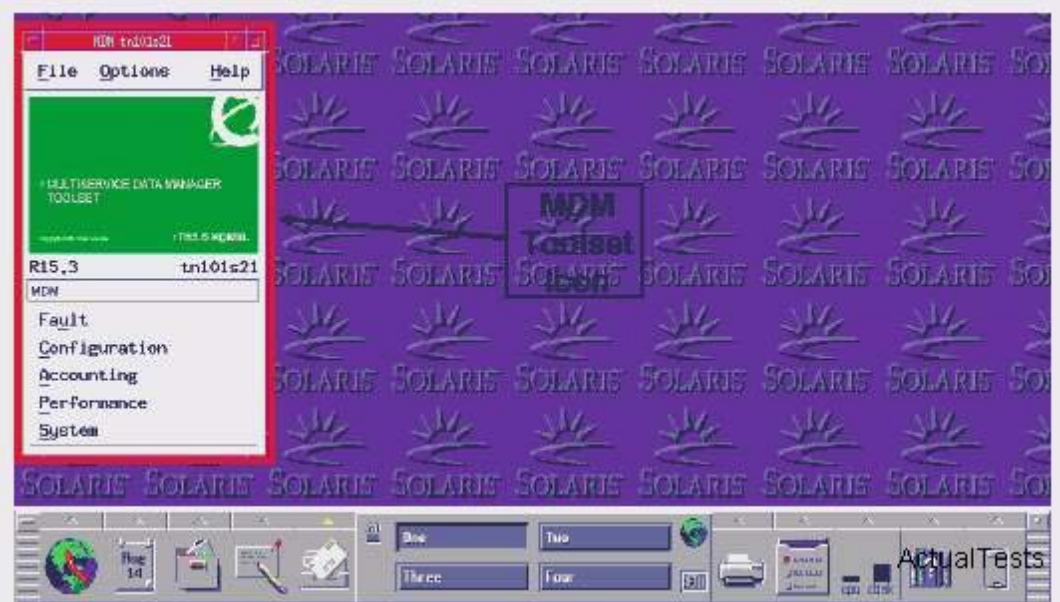

- A. MS2010
- B. IW SPM
- C. MSS 15000
- D. MG 9000

#### **Answer: C**

#### **QUESTION NO: 9**

In the SAT, when Specbook errors are encountered, how are the horizontal and vertical offsets counted?

- A. from the relative label
- B. from the index number indicating the item
- C. from the top left cell on the page (A1)
- D. from the top left corner of the data table

#### **Answer: A**

#### **QUESTION NO: 10**

Which Unix command is used for displaying directory size and utilization information?

A. dsput